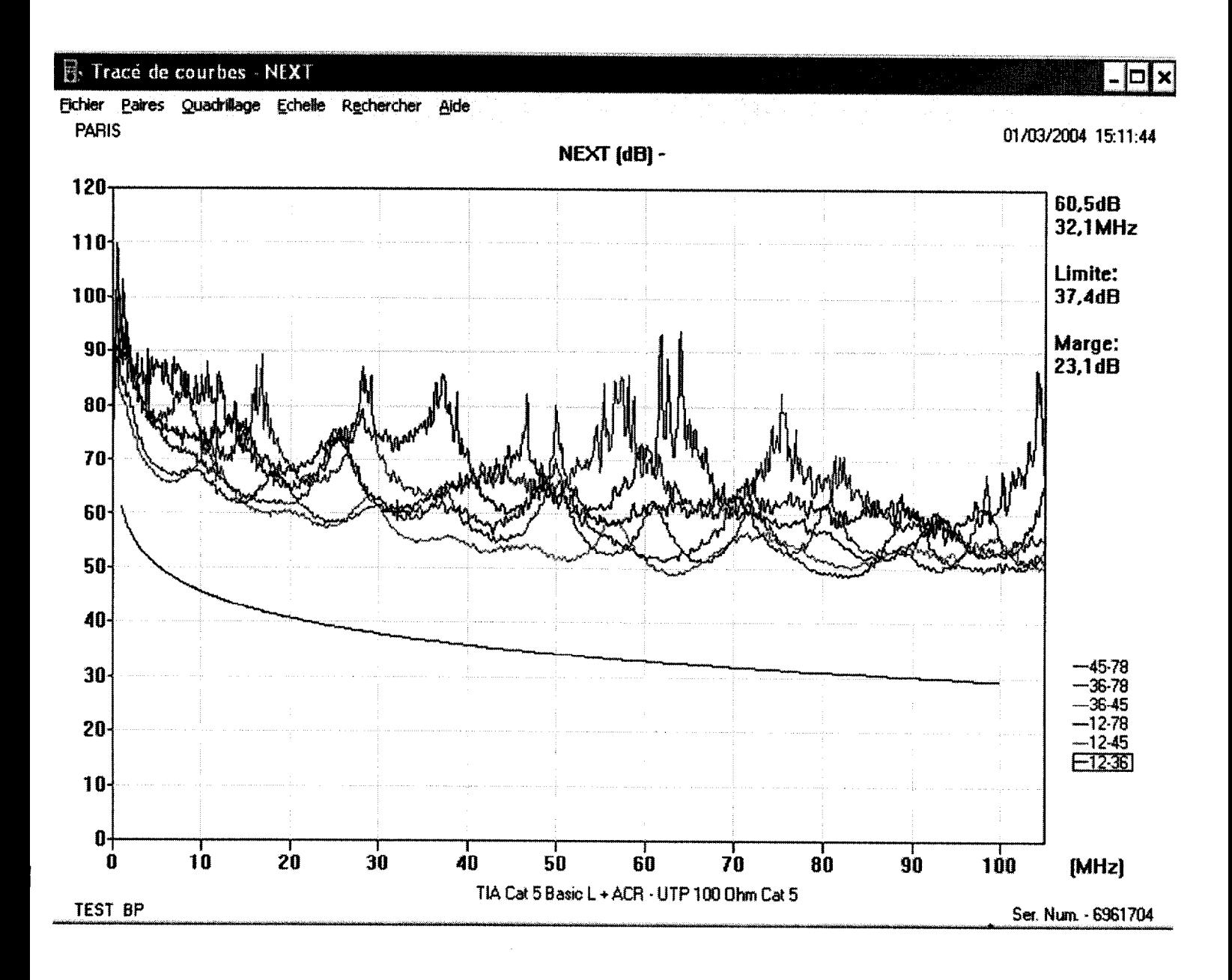

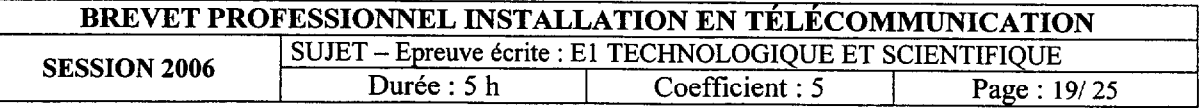

# Signaux analogiques numériques /14

Pour des raisons pratiques, on désire transformer un signal analogique en signal numérique. L'étude se limite au fonctionnement d'un convertisseur analogique numérique (C.A.N) permettant de coder 8 sorties binaires numériques et à celui d'une mémoire et d'un convertisseur numérique analogique (C.N.A) ayant 4 entrées numériques binaires.

Le synoptique de l'étude est représenté ci-dessous.

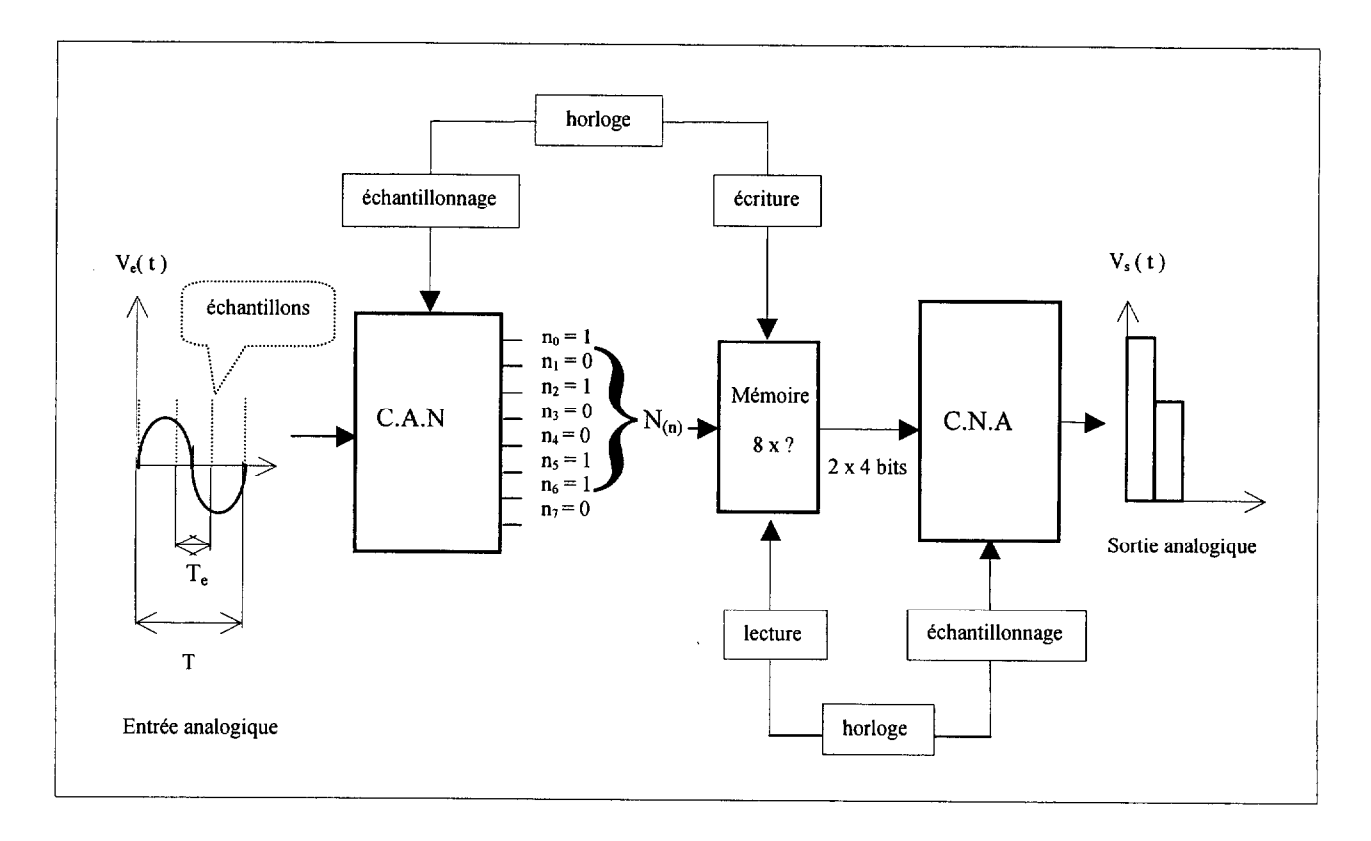

### PREMIÈRE PARTIE : Étude du C.A.N

La pleine échelle PTV du signal à échantillonner est 12 volts.

1 Trouver le nombre N<sub>P</sub> de combinaisons que l'on peut avoir en sortie de ce C.A.N.

 $N_p =$  points

2 Calculer la valeur de son quantum  $q$ , donner le résultat avec 5 chiffres significatifs.

$$
q = \qquad \qquad V.p^{-1}
$$

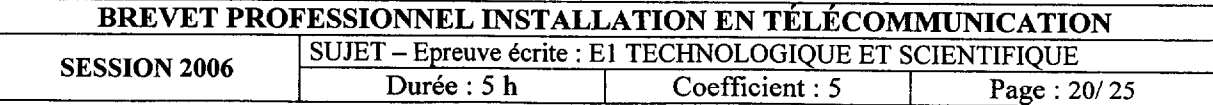

3 Sur le synoptique ci-dessus on a représenté, à un instant donné, les valeurs des 8 sorties numériques de ce CAN pour une entrée donnée. Calculer la valeur  $N_{(n)}$  en base 10 de cette sortie à cet instant.

Justifier la réponse.

 $N=$ . . . . . . . . . . . . . . . . . . . . . . . . . . . . . . . . . . . . . . . . . . . . . . . . . . . . . . . . . . . . . . . . . . . . . . . . . . . . . . . . . . . . . . . . . . . . . . . . . . . . . . . . . . . . . . . . . . . . . . . . .......................... . . . . . . . . . . . . . . . . . . . . . . . . . . . . . . . . . . . . . . . . . . . . . . . . . . . . . . . . . . . . . . . . . . . . . . . . . . . . . . . . . . . . . . . . . . . . . . . . . . . . . . . . . . . . . . . . . . . . . . . . ..........................

#### DEUXIÈME PARTIE : Étude de l'échantillonnage

- 1 On souhaite échantillonner un signal de fréquence  $f = 6400$  Hz.
	- 1.1. Calculer la période T de ce signal.

 $T = \mu s$ 

1.2. Pour échantillonner ce signal on doit respecter le théorème de Shannon ; calculer la valeur minimale f<sub>em</sub> de la fréquence d'échantillonnage du signal.

 $f_{em}$  = Hz

2 Sur une période T du signal de fréquence f = 6 400 Hz, on désire prélever 3 échantillons à des intervalles de temps égaux Te (période d'échantillonnage), le premier échantillon étant prélevé au début de la période T du signal. En utilisant le synoptique de la page précédente, trouver la valeur de cette période d'échantillonnage Te du signal.

 $T_e$  =  $\qquad \qquad$   $\mu$ s

3 En déduire la valeur de la fréquence d'échantillonnage  $f_e$  correspondant à cette période  $T_e$ .

 $f_e = Hz$ 

4 Cette fréquence f<sub>e</sub> est-elle en accord avec le théorème de Shannon ? Justifier la réponse.

.................................................................................................................................................. .................................................................................................................................................. ..................................................................................................................................................

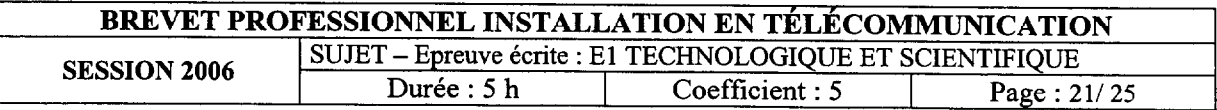

#### TROISIÈME PARTIE : Étude de la mémoire

Les échantillons doivent être codés à la sortie du CAN sur un octet. Il faut 3 octets pour coder une période T du signal de fréquence f = 6 400 Hz.

1 Calculer le nombre  $N_0$  d'octets qu'il faudra stocker en mémoire pour pouvoir enregistrer une seconde de ce signal.

$$
N_0 = \qquad \qquad \text{octets}
$$

2 Pour des raisons de débit en ligne on doit utiliser une mémoire tampon pour mémoriser une minute de ce signal. Trouver la capacité  $M_0$  en octets de cette mémoire tampon qu'il faut installer à la sortie du C.A.N.

Mo= octets

#### QUATRIÈME PARTIE : Étude du C.N.A.

Pour transmettre en ligne ce signal numérique on partage chaque octet  $N_{(n)}$  prélevé dans la mémoire en deux demi-octets N'<sub>(n)</sub> soit 2 × 4 bits.

La répartition des bits dans chaque demi octet et leur poids sont donnés ci-après :

- Demi octet N'(1) =  $n_3$ ;  $n_2$ ;  $n_1$ ;  $n_0$
- Demi octet N'  $_{(2)} = n_7$ ;  $n_6$ ;  $n_5$ ;  $n_4$
- poids de  $n_3$  et de  $n_7 : 2^3$
- $\bullet$  poids de n<sub>2</sub> et de n<sub>6</sub> : 2<sup>2</sup>
- poids de n<sub>1</sub> et de n<sub>5</sub> :  $2<sup>1</sup>$
- poids de  $n_0$  et de  $n_4$  :  $2^0$ .
- 1 Calculer le nombre  $N_c$  de combinaisons que l'on peut réaliser avec 4 bits.

 $N_c$  = combinaisons

.<br>.

2 Chaque demi-octet est transformé par le C.N.A en impulsion I<sub>i</sub>. Le quantum de ce C.N.A a pour valeur

 $q = 0.5$  volt par point.

Trouver la valeur maximum des deux impulsions  $I_1$  et  $I_2$  transmises en ligne qui correspondent à l'octet représenté sur le synoptique en sortie du C.A.N.

On donne :  $I_{(n)} = q N'_{(n)}$ .

$$
I_1 = \quad V
$$

 $I_2 = V$ 

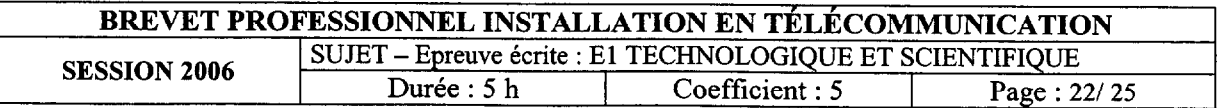

3 Chaque impulsion I<sub>i</sub> transmise en ligne a une période  $T_i = 25 \mu s$ , calculer la fréquence f<sub>i</sub> de ces impulsions.

4 Déterminer la valeur de la valence V de ces impulsions.

- 5 En déduire, en kbits.s<sup>-1</sup>, le débit D en ligne de ce signal.
- 6 On souhaite transmettre en ligne la totalité du contenu de la mémoire de capacité  $M_0$ . Trouver, à l'aide du débit D, le temps tt nécessaire pour réaliser cette opération (ne pas oublier de convertir les octets en bits).

 $t_t =$  $S$ 

 $\ddot{\phantom{a}}$ 

 $D =$  kbits.s<sup>-1</sup>

 $\overline{a}$ 

 $f_i = Hz$ 

 $V =$ 

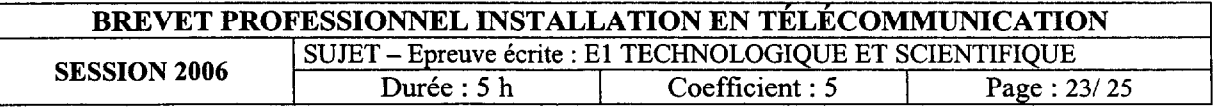

÷,

#### $A.D.S.L.$ 75

La ligne téléphonique qui sert de support à l'ADSL est constituée d'une paire de fils torsadés.  $\mathbf{1}$ Quels sont les paramètres électriques de ce support qui limitent sa longueur d'utilisation ? Donnez la valeur approximative de la longueur maximale recommandée.

 $\overline{2}$ Quelle est l'utilité du filtre installé au niveau de l'abonné ?

Les entreprises utilisent des réseaux HDSL ou SDSL alors que l'abonné individuel se 3 connecte à l'Internet par une liaison ADSL. Quelles différences faites-vous entre ces deux types de raccordement ?

Citez d'autres moyens que l'ADSL pour obtenir des liaisons hauts débits à l'Internet.  $\overline{4}$ 

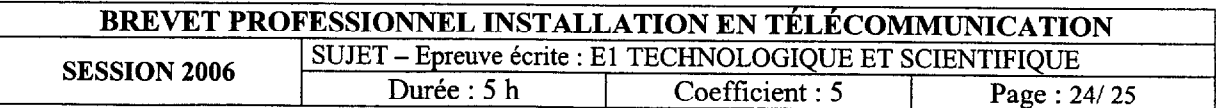

## FORMULAIRE

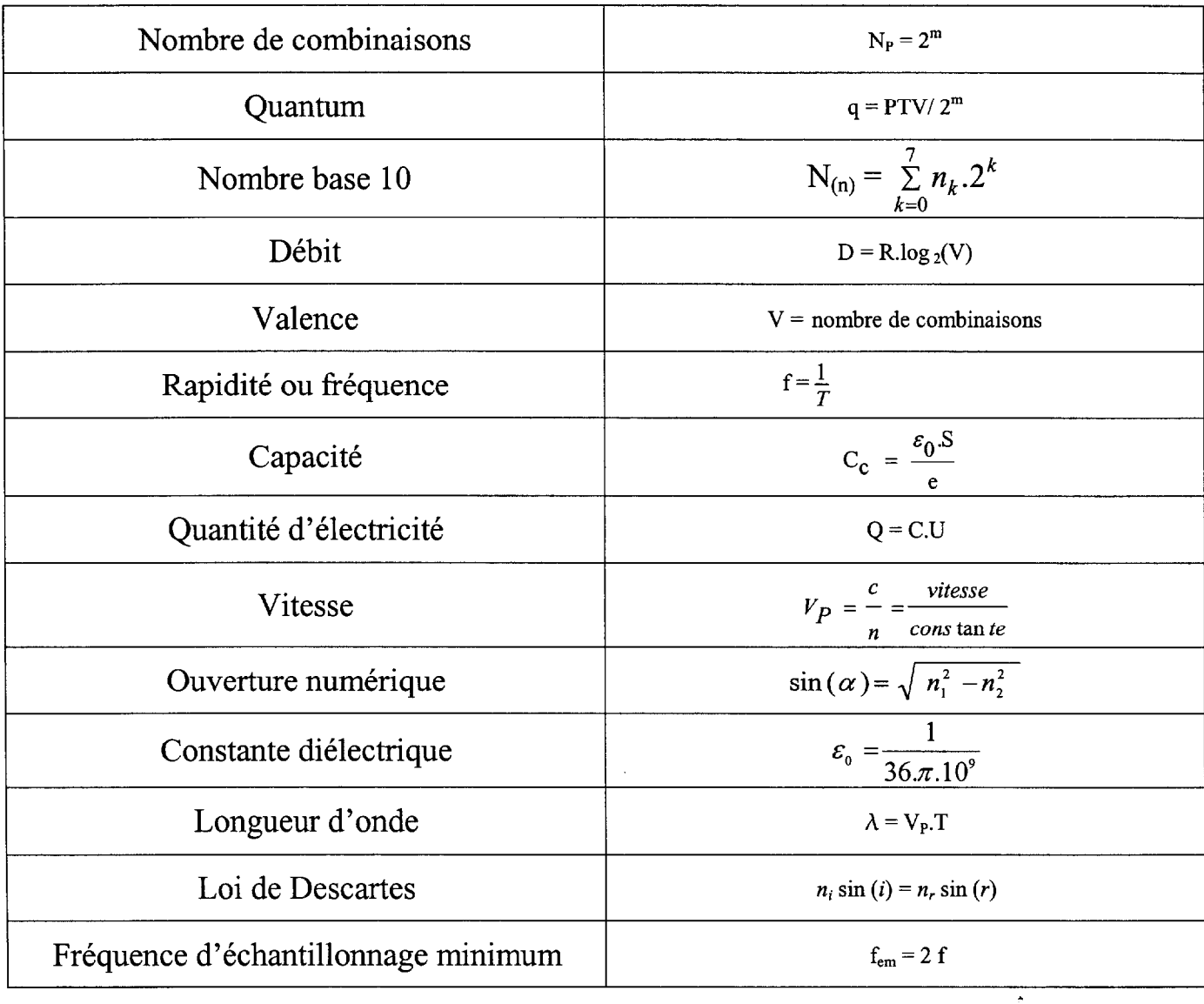

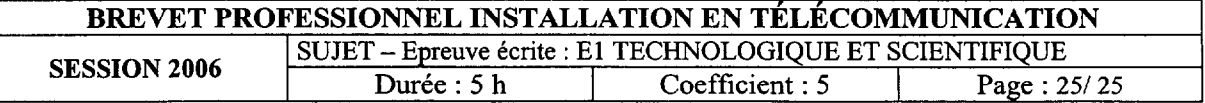